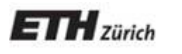

*Chair of Software Engineering* 

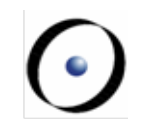

# Einführung in die Programmierung Introduction to Programming

Prof. Dr. Bertrand Meyer

Exercise Session 7

# **News (Reminder)**

Mock exam next week!

 $\triangleright$  Attendance is highly recommended

 $\triangleright$  The week after we will discuss the results

# **Today**

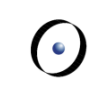

- $\triangleright$  Inheritance
- $\triangleright$  Genericity

#### Principle:

Describe a new class as extension or specialization of an existing class (or several with **multiple** inheritance)

If B inherits from A :

- $\triangleright$  As modules: all the services of A are available in B (possibly with a different implementation)
- $\triangleright$  As types: whenever an instance of A is required, an instance of  $B$  will be acceptable ("is-a" relationship)

# **Let's play Lego!**

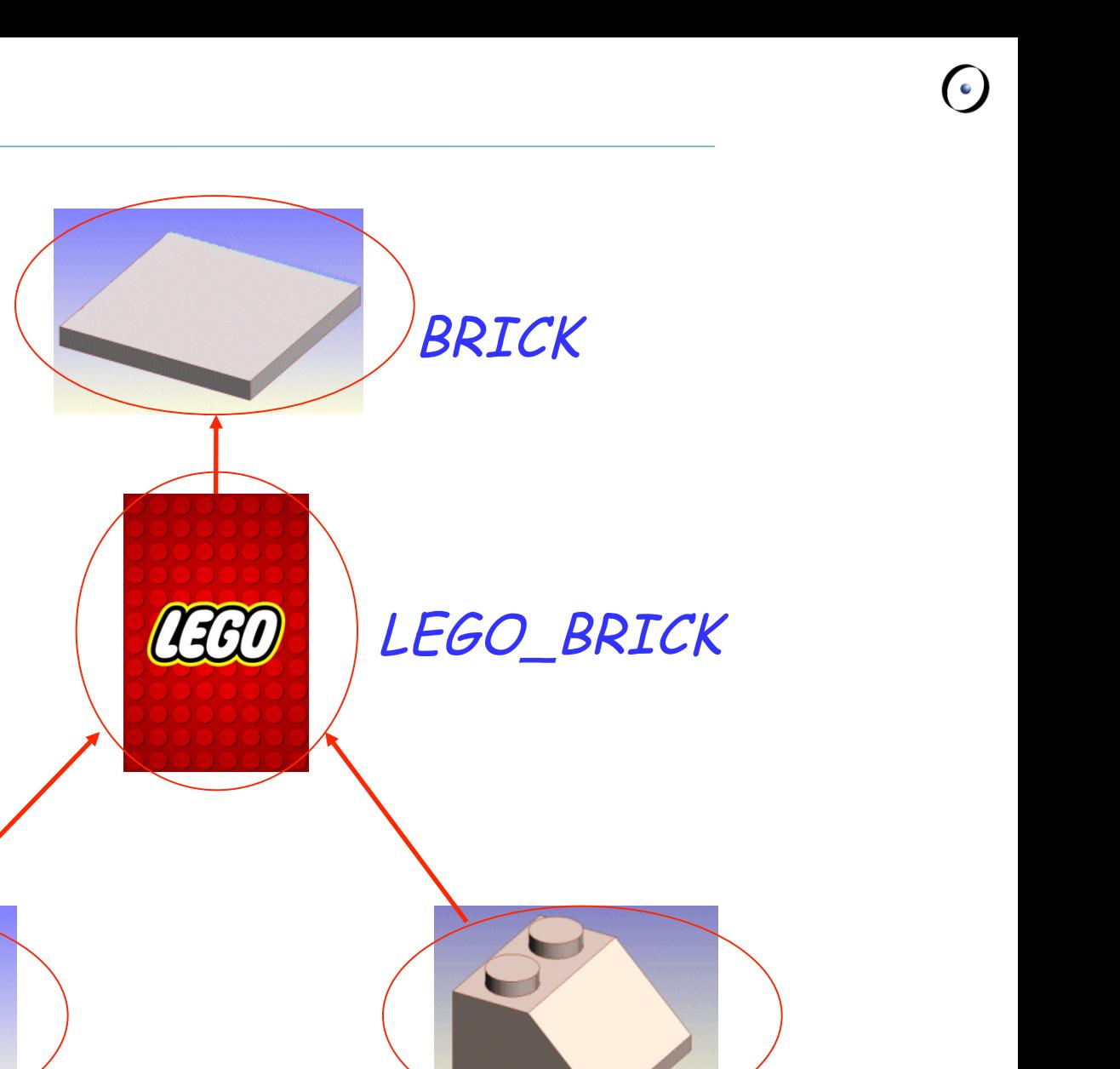

LEGO\_BRICK\_WITH\_HOLE LEGO\_BRICK\_SLANTED

#### **deferred class**  BRICK

#### **feature**

width: INTEGER depth: INTEGER height: INTEGER color: COLOR

volume: INTEGER  **deferred end end** 

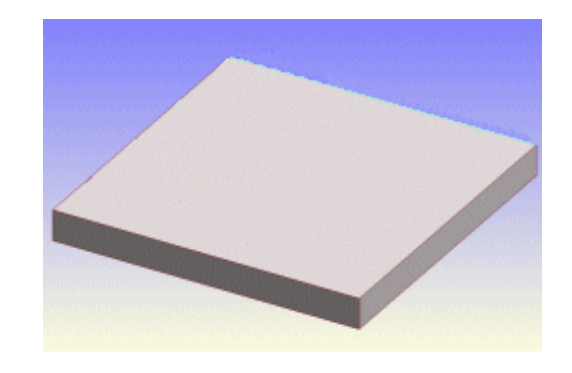

# **Class** LEGO\_BRICK

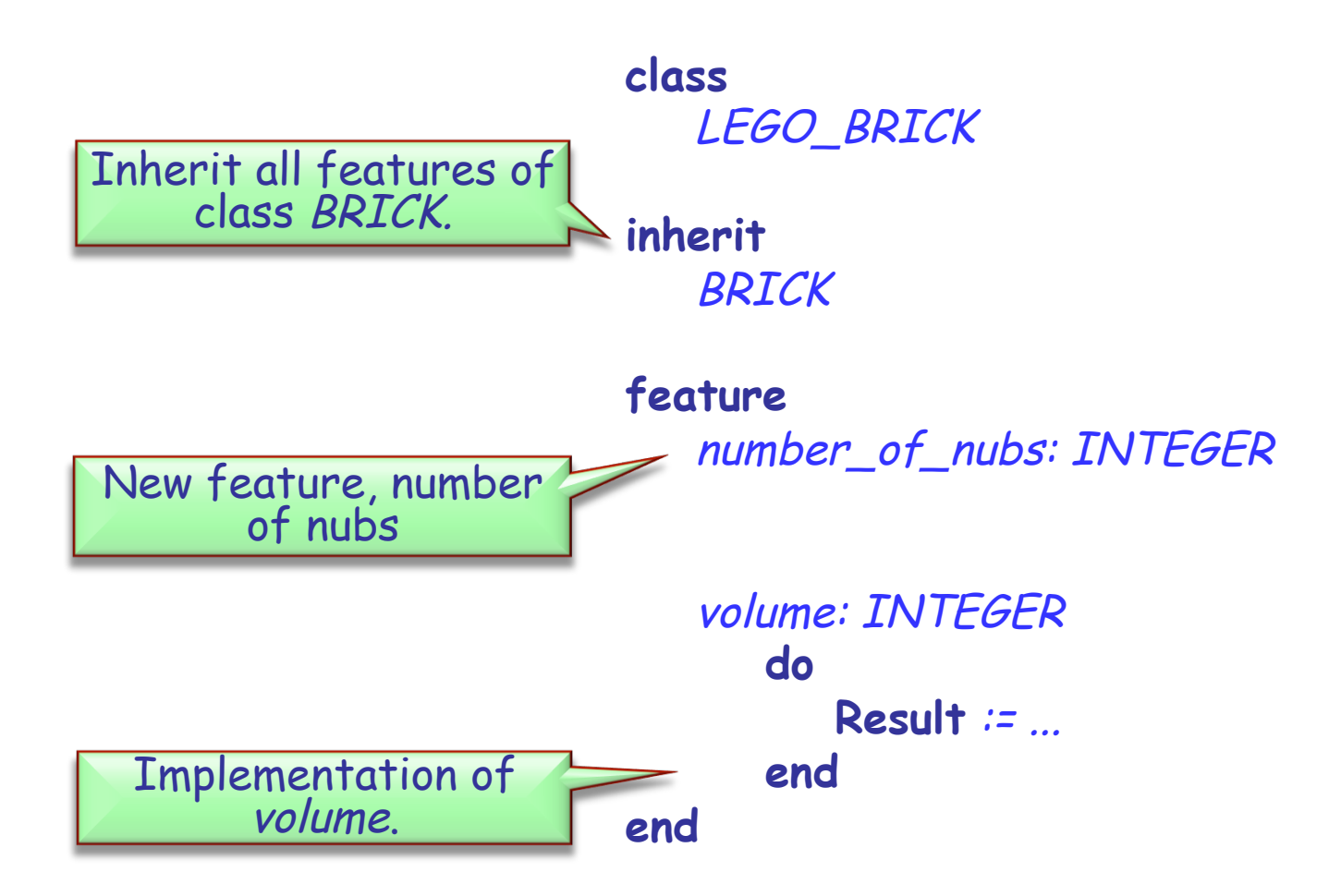

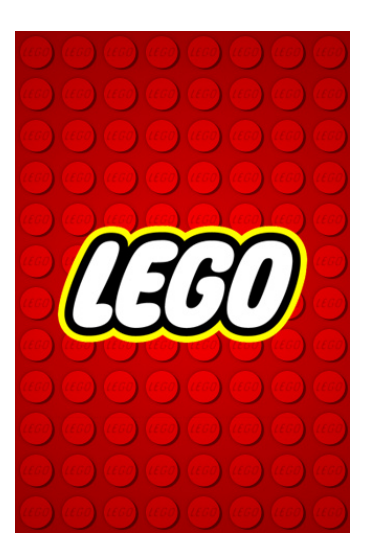

### **Class** LEGO\_BRICK\_SLANTED

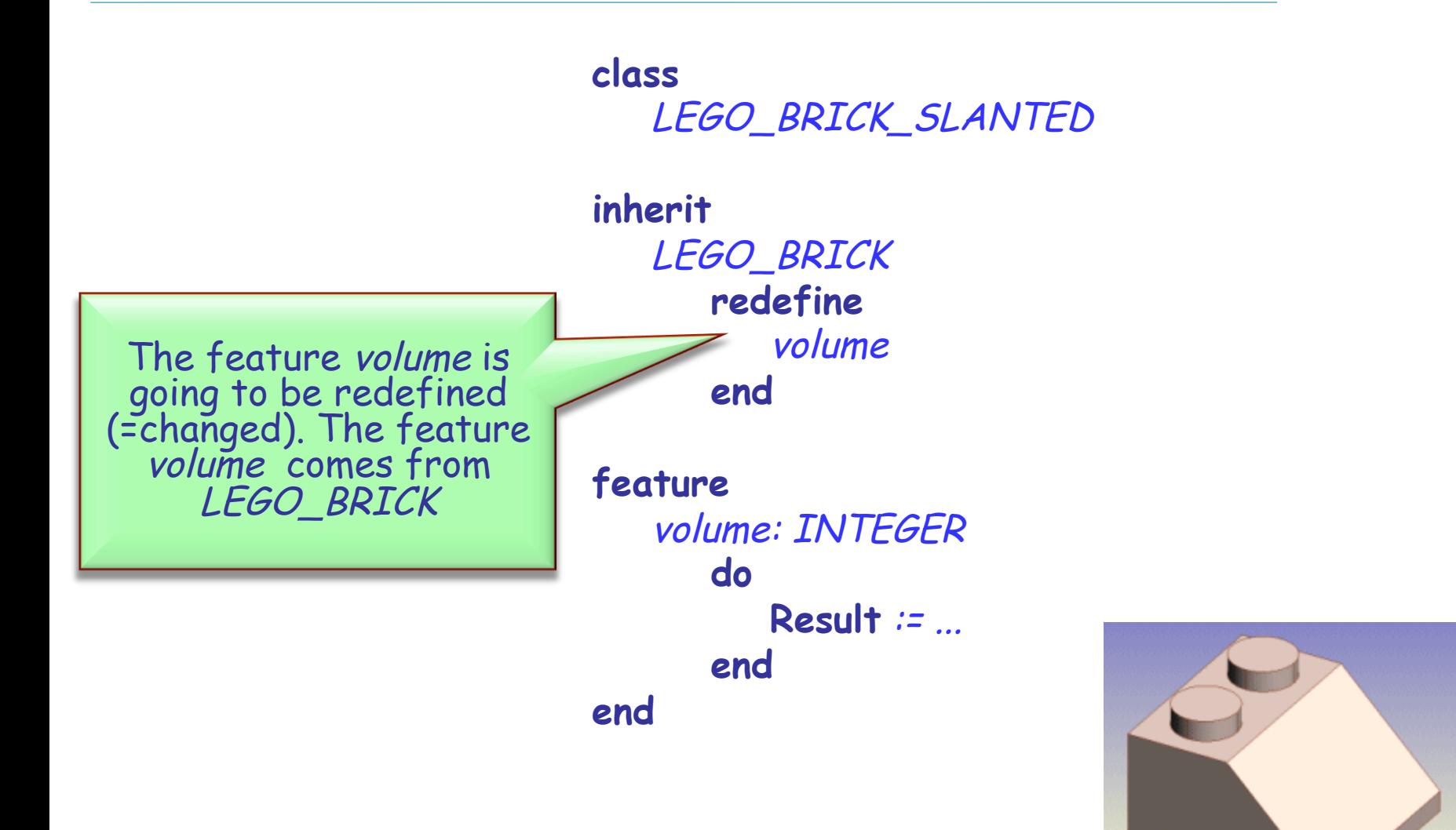

### **Class** LEGO\_BRICK\_WITH\_HOLE

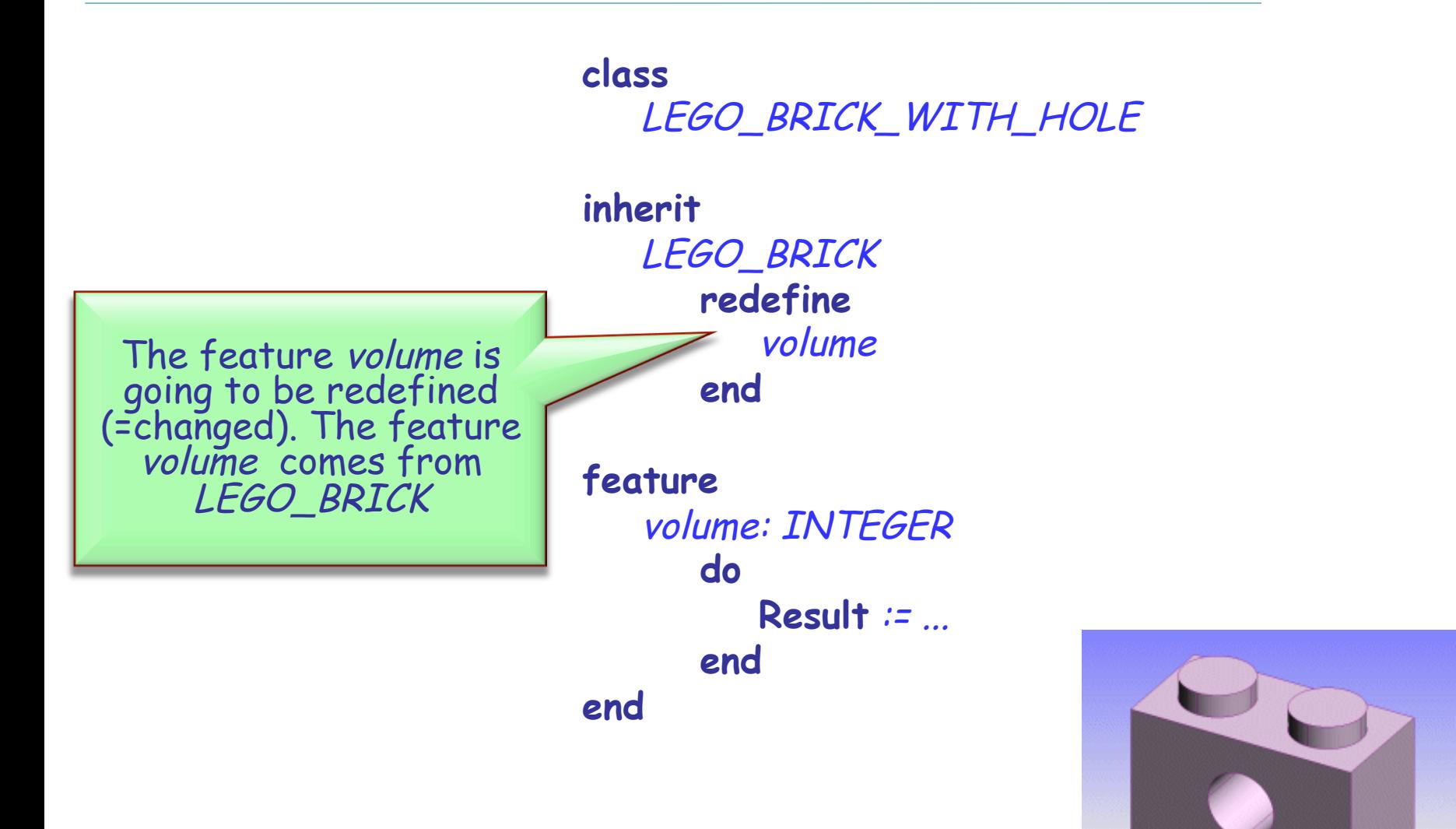

# **Inheritance Notation**

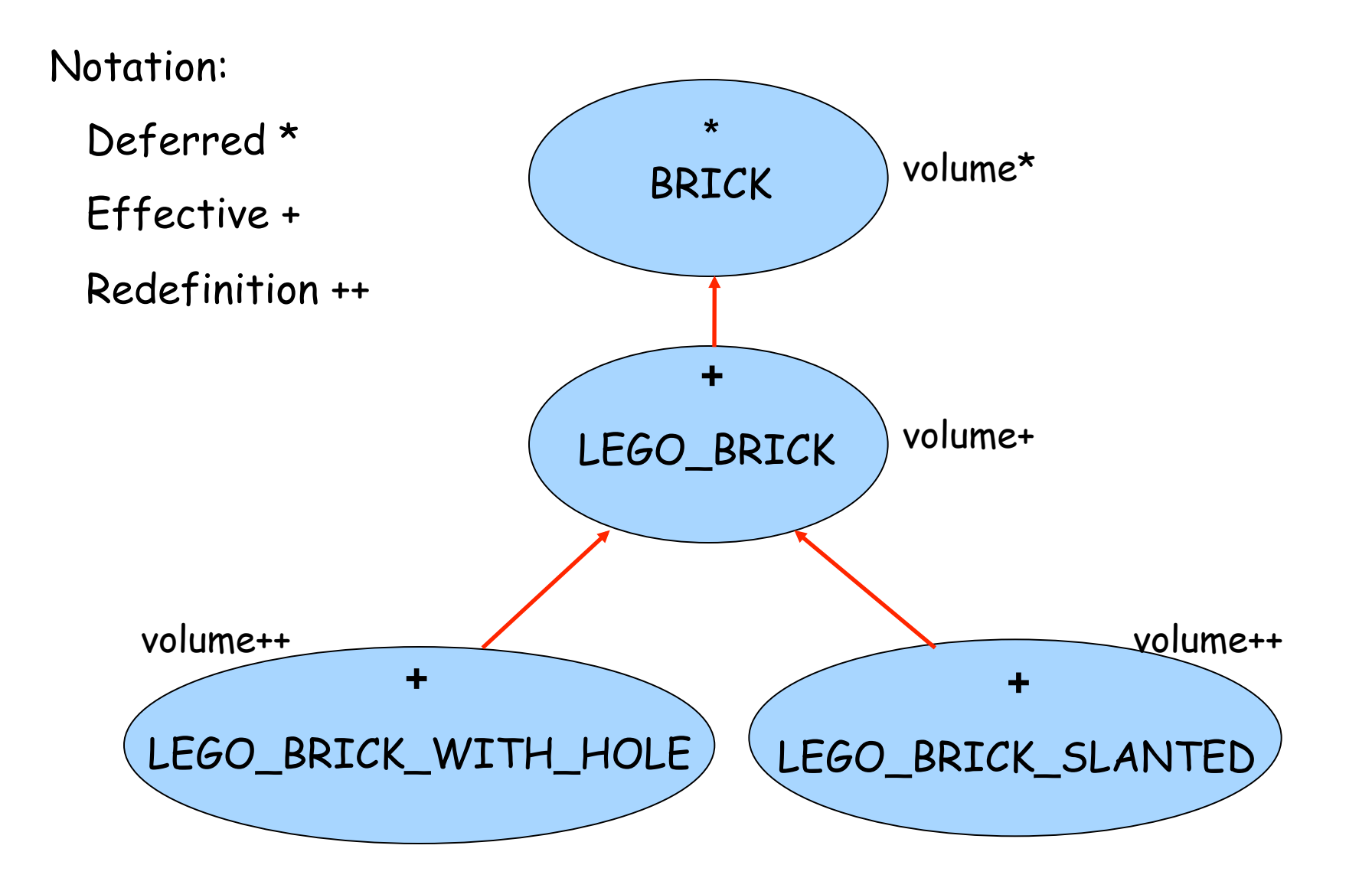

# **Deferred**

# Ø Deferred

- $\triangleright$  Deferred classes can have deferred features.
- $\triangleright$  A class with at least one deferred feature must be declared as deferred.
- $\triangleright$  A deferred feature does not have an implementation yet.
- $\triangleright$  Deferred classes cannot be instantiated and hence cannot contain a create clause.

Can we have a deferred class with no deferred features?

# **Effective**

# $\triangleright$  Effective

- $\triangleright$  Effective classes do not have deferred features (the "standard case").
- $\triangleright$  Effective routines have an implementation of their feature body.

#### **Precursor**

 $\triangleright$  If a feature was redefined, but you still wish to call the old one, use the **Precursor** keyword.

```
volume: INTEGER 
 do 
    Result := Precursor - ... 
 end
```
# **A more general example of using Precursor**

 -- Class A routine (a\_arg1 : TYPE\_A): TYPE\_R **do** … **end** 

 -- Class C routine (a\_arg1 : TYPE\_A): TYPE\_R **local**  l\_loc : TYPE\_R **do**  -- pre-process l\_loc := **Precursor** {B} (a\_arg1 ) -- Not allowed: l\_loc := Precursor {A} (a\_arg1 ) -- post-process **end**   $+$  B  $\rightarrow$  routine ++  $+ C$  routine ++ + D

 $+ A$  routine +

# **Today**

# $\triangleright$  Inheritance

# $\triangleright$  Genericity

# **Genericity - motivation**

 $\triangleright$  Assume we want to create a list class capable of storing objects of any type.

```
class 
   LIST -- First attempt
feature
   put: (a_item: ANY) 
       do 
           -- Add item to the list
       end 
   item: ANY 
       do 
           -- Return the first item in the list
       end 
                                      We could choose ANY
                                          as the item type
```
-- More feature for working with the list

# **Working with this list – first attempt**

```
insert_strings (a_list_of_strings: LIST)
    do 
        a_list_of_strings.put("foo") 
        a_list_of_strings.put(12); 
        a_list_of_strings.put("foo") 
    end 
print_strings (a_list_of_strings: LIST)
    local 
        l_printme: STRING 
    do 
        across a_list_of_strings as l loop 
           l_printme := l.item
           io.put_string (l_printme) 
        end 
    end 
                                                 Here we are inserting<br>an INTEGER
                                           Compile error: cannot
                                          assign ANY to STRING
```
# **Working with this list – the right way**

```
insert_strings (a_list_of_strings: LIST)
    do 
        a_list_of_strings.put("foo") 
        a_list_of_strings.put(12); 
        a_list_of_strings.put("foo") 
    end 
print_strings (a_list_of_strings: LIST)
    local 
        l_current_item: ANY
    do 
        across a_list_of_strings as l loop 
           l_current_item := l.item
           if attached {STRING} l_current_item as itemstring then 
               io.put_string (itemstring) 
           else 
               io.put_string ("The list contains a non-string item!") 
           end 
        end 
                                                      Correct. This 
                                                synctactical construct
                                                is called 'object test'. 
                                                Still nobody detects
                                                      this problem
                                              This solution works, but wouldn't it be nice to detect
                                              this mistake at compile time?
```
# **Genericity**

 $\triangleright$  Genericity lets you parameterize a class. The parameters are types. A single class text may be reused for many different types.

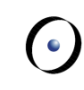

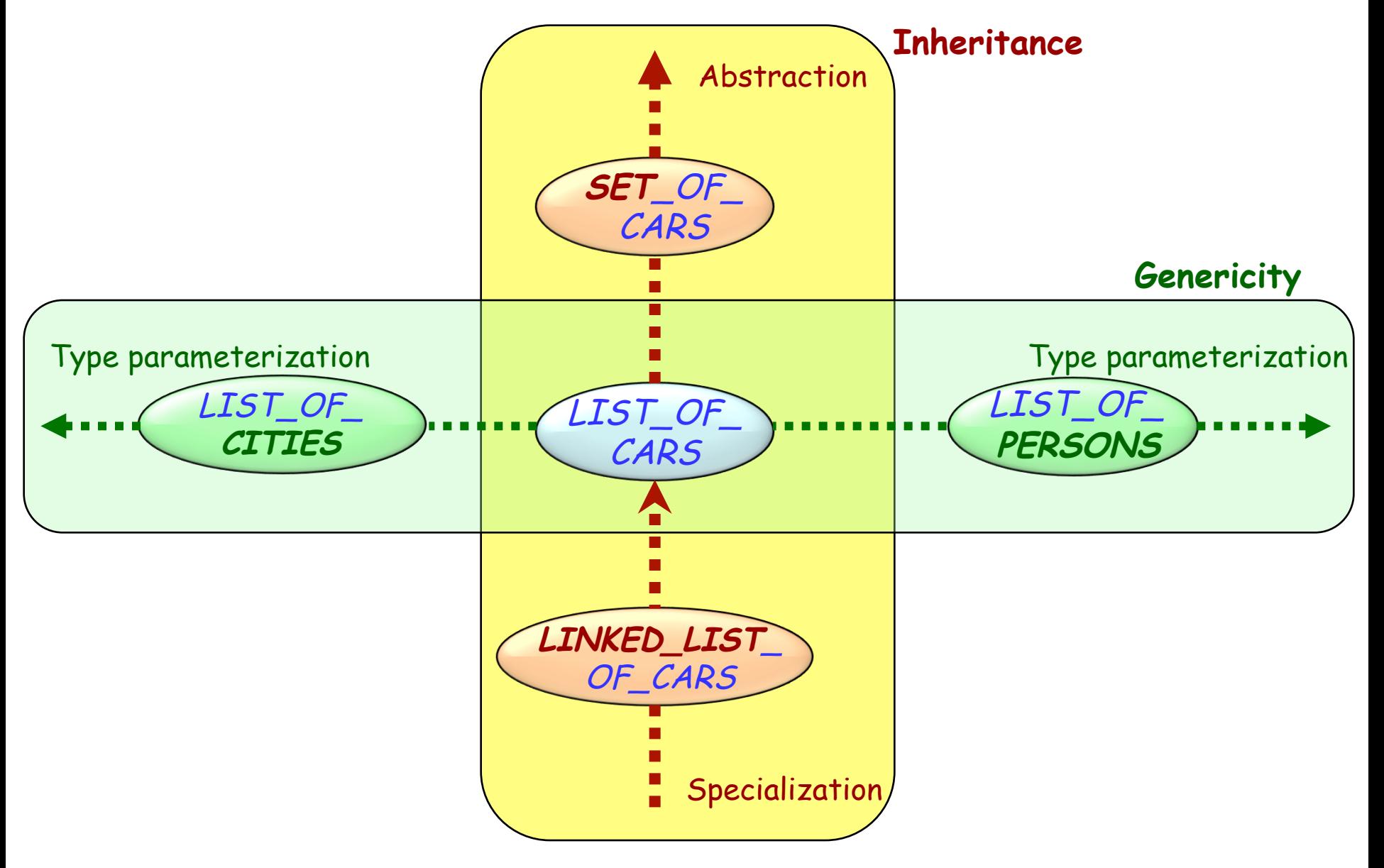

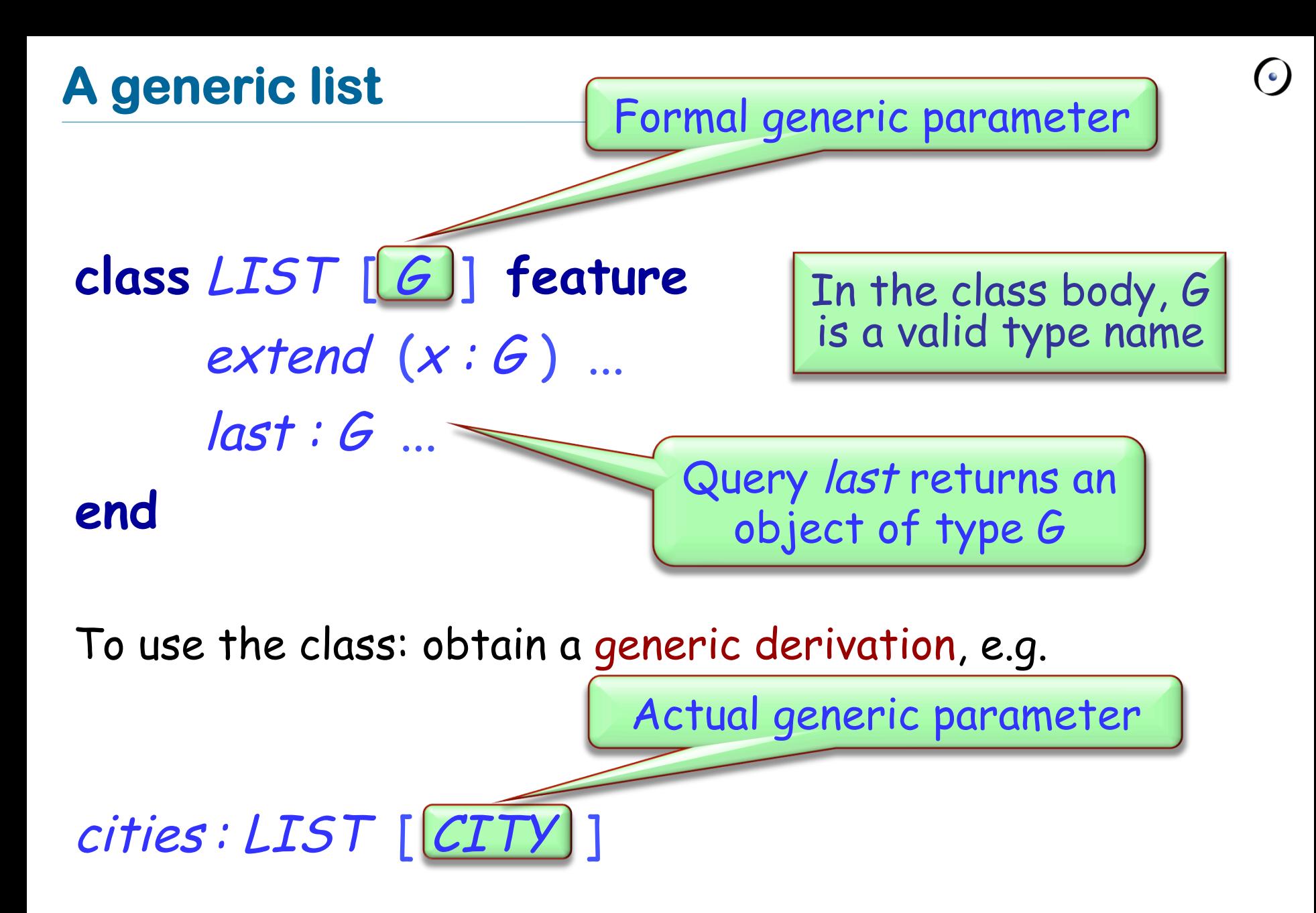

STORAGE [G]>RESOURCE **class inherit** LIST [G] **feature** consume\_all **do from** start **until** after **loop**  item.consume forth **end end end** constrained generic parameter The feature item is The feature item is of type G. We cannot  $g_{\text{sum}}$  consume  $h$  $B$ assume this. assume consume.

 $\triangleright$  Using genericity you can provide an implementation of type safe containers.

x: ANIMAL animal\_list: LINKED\_LIST [ANIMAL] a\_rock: MINERAL

animal\_list.put (a\_rock) -- Does this rock?

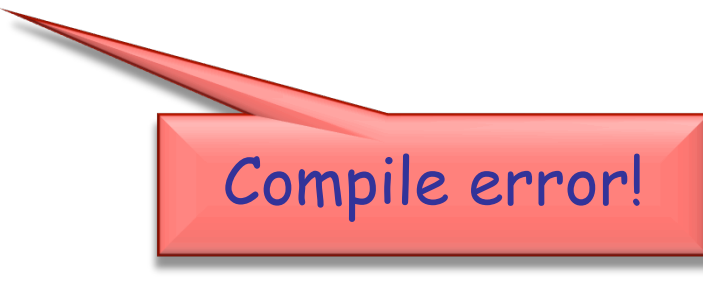

We use types to declare entities, as in

<sup>x</sup> : SOME\_TYPE

With the mechanisms defined so far, a type is one of:

Ø A non-generic class e.g. METRO\_STATION

 $\triangleright$  A generic derivation, i.e. the name of a class followed by a list of **types**, the actual generic parameters, in brackets (also recursive) e.g. LIST [ARRAY [METRO\_STATION ]] LIST [LIST [CITY ]] TABLE [STRING, INTEGER]

# **So, how many types can I possibly get?**

Two answers, depending on what we are talking about:

#### $\triangleright$  Static types

 Static types are the types that we use while writing Eiffel code to declare types for entities (arguments, locals, return values)

#### $\triangleright$  Dynamic types

 Dynamic types on the other hand are created at runtime. Whenever a new object is created, it gets assigned to be of some type.

# **Static types**

**class** EMPLOYEE **feature** 

> name: STRING birthday: DATE

**end** 

**class** DEPARTMENT **feature**  staff: LIST [EMPLOYEE] **end**

bound by the program text: EMPLOYEE **STRING DATE DEPARTMENT** LIST[G] becomes LIST[EMPLOYEE]

# **Object creation, static and dynamic types**

```
class TEST_DYNAMIC _CREATION 
feature
```
ref\_a: A; ref\_b: B

- -- Suppose B, with creation feature make b,
- -- inherits from A, with creation feature make a

```
do_something
   do 
       create ref_a.make_a
           -- Static and dynamic type is A
```

```
create {B} ref_a.make_b
   -- Static type is A, dynamic type is B
```

```
create ref_b.make_b
   ref_a := ref_bend
```
**end**

# **Dynamic types: another example**

```
class SET[G] feature 
  powerset: SET[SET[G]] is 
   do 
          create Result 
         -- More computation… 
   end 
  i_th_power (i: INTEGER): SET[ANY] 
   require i >= 0 
   local n: INTEGER 
   do 
          Result := Current 
         from n := 1 until n \ge i loop
                   Result := Result.powerset
                  n := n + 1end 
    end 
end
```
Dynamic types from *i\_th\_power* : SET[ANY] SET[SET[ANY]] SET[SET[SET[ANY]]]

From http://www.eiffelroom.com/article/fun\_with\_generics

…